Утверждено «05» сентября 2013 года

### **ПРАВИЛА ПРОВЕДЕНИЯ ЭЛЕКТРОННЫХ ПРОЦЕДУР ДЛЯ НУЖД ОРГАНИЗАЦИЙ АТОМНОЙ ОТРАСЛИ**

**Москва, 2013 г.** 

# **СОДЕРЖАНИЕ**

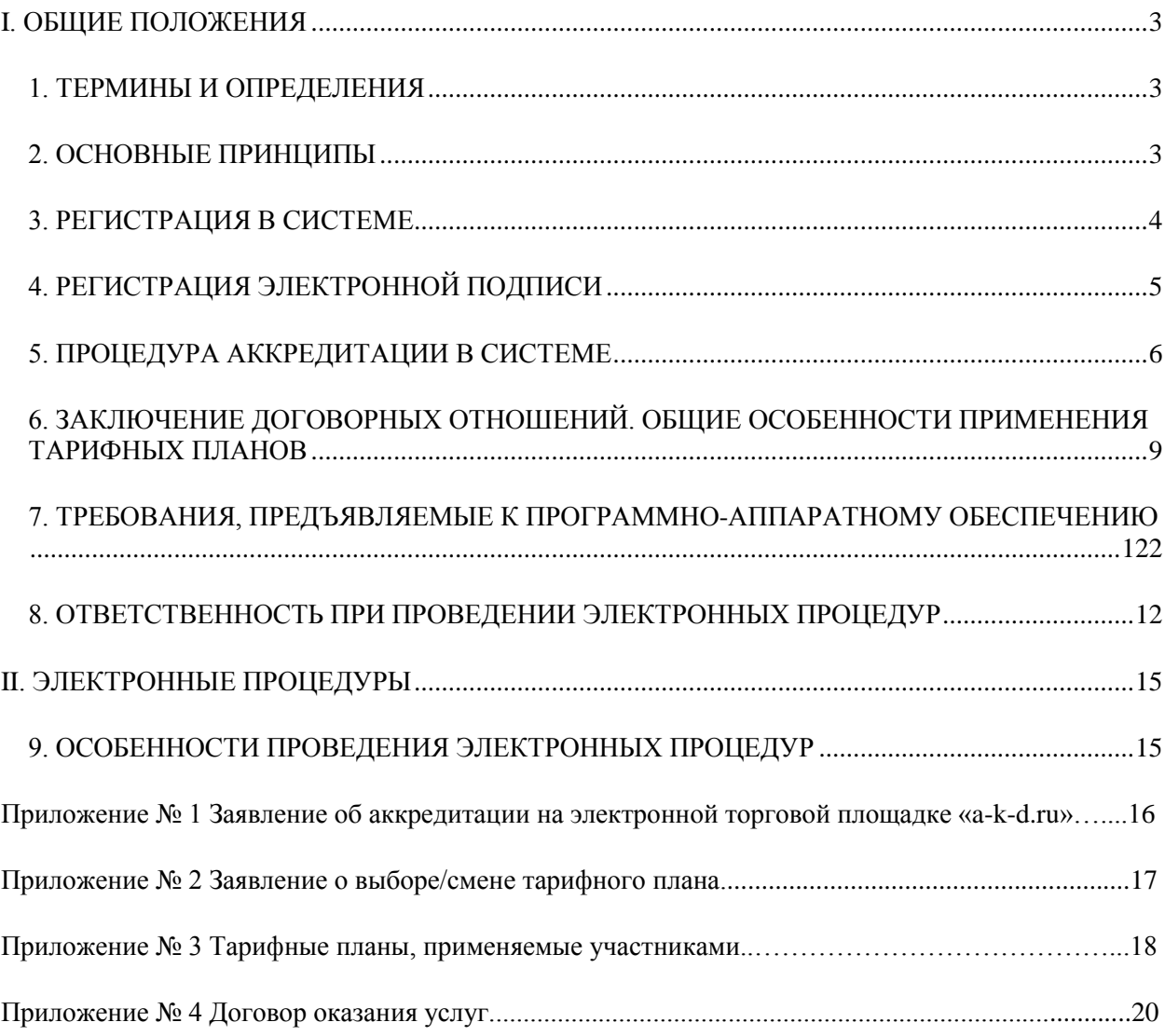

# **I. ОБЩИЕ ПОЛОЖЕНИЯ**

# **1. ТЕРМИНЫ И ОПРЕДЕЛЕНИЯ**

<span id="page-2-1"></span><span id="page-2-0"></span>**Оператор** - Общество с ограниченной ответственностью «Аукционный Конкурсный Дом».

**Организатор** - юридическое лицо, относящееся к организациям атомной отрасли, непосредственно проводящее (размещающее) электронную процедуру.

**Организации атомной отрасли** – ФГУП, ФГУ, учреждения, созданные Государственной корпорацией по атомной энергии «Росатом» (далее по тексту - корпорация), акционерные общества, акции которых принадлежат Российской Федерации и в отношении которых корпорация осуществляет полномочия акционера, их дочерние и зависимые общества, хозяйственные общества, акции (доли участия в уставном капитале) которых находятся в собственности корпорации, их дочерние и зависимые общества, а также хозяйственные общества, акциями (долями участия в уставном капитале) которых владеют ФГУП и ФГУ. **Электронная торговая площадка (ЭТП) «a-k-d.ru»** (далее по тексту - система) автоматизированная информационная система, размещенная в сети Интернет по адресу http://www.a-k-d.ru, выполняющая функции электронной торговой площадки организаций атомной отрасли, для проведения последними электронных процедур, связанных с закупкой, обеспечивающая взаимодействие покупателей и продавцов (заказчиков и подрядчиков, заказчиков и исполнителей) путем проведения электронных процедур различными способами.

**Удостоверяющий центр** - юридическое лицо или индивидуальный предприниматель, осуществляющие функции по созданию и выдаче сертификатов ключей проверки электронных подписей, заключивший соглашение с оператором и информация о котором содержится в системе.

**Уполномоченный пользователь (пользователь)** - физическое лицо, работающее в системе от имени юридического или физического лица, в том числе индивидуального предпринимателя, зарегистрированного в системе, и наделенное правами доступа в соответствии с его полномочиями.

**Участник -** любое юридическое лицо или несколько юридических лиц, выступающих на стороне одного участника, независимо от организационно-правовой формы, формы собственности, местонахождения и места происхождения капитала либо любое физическое лицо или несколько физических лиц, выступающих на стороне одного участника закупки, в том числе индивидуальный предприниматель или несколько индивидуальных предпринимателей, выступающих на стороне одного участника закупки, которые соответствуют требованиям, установленным организатором.

**Электронный документ** - электронное сообщение, подписанное электронной подписью.

**Электронная подпись** - информация в электронной форме, которая присоединена к другой информации в электронной форме (подписываемой информации) или иным образом связана с такой информацией и которая используется для определения лица, подписывающего информацию.

**Электронные процедуры** - процедуры закупки с использованием системы и с обменом электронными документами.

# **2. ОСНОВНЫЕ ПРИНЦИПЫ**

<span id="page-2-2"></span>**2.1.** Правила проведения электронных процедур для нужд организаций атомной отрасли (далее по тексту – Правила), регламентируют общие положения проведения электронных процедур для нужд организаций атомной отрасли в системе.

**2.2.** Правила действуют в соответствии с Конституцией Российской Федерации, Гражданским кодексом Российской Федерации, Федеральным законом от 26 июля 2006 года № 135-ФЗ «О защите конкуренции», Федеральным законом от 06 апреля 2011 года № 63-ФЗ «Об электронной подписи», Федеральным законом от 18 июля 2011 года № 223-ФЗ «О закупках товаров, работ, услуг отдельными видами юридических лиц», Единым отраслевым стандартом закупок (Положением о закупке) Государственной корпорации по атомной энергии «Росатом» (далее по тексту - ЕОСЗ).

**2.3.** В случае если положения Правил противоречат ЕОСЗ, применяются нормы ЕОСЗ. В случаях, когда положения Правил противоречат действующему законодательству Российской Федерации, применяются нормы действующего законодательства Российской Федерации до приведения Правил в соответствие с нормами действующего законодательства Российской Федерации.

**2.4.** При проведении электронной процедуры допускаются отклонения от норм ЕОСЗ, обусловленные особенностями обмена электронными документами и использованием системы в соответствии с Правилами.

**2.5.** Дата начала действия Правил соответствует дате их публикации в системе.

**2.6.** Внесение любых изменений и дополнений в Правила производится исключительно оператором. Такие изменения и дополнения вступают в силу и становятся обязательными для аккредитованных организаторов и участников со дня их размещения оператором в системе. Оператор уведомляет о факте внесения изменений и дополнений в Правила посредством размещения публичного извещения в системе.

В случае если оператор вносит в Правила изменения и дополнения в связи с изменением действующего законодательства Российской Федерации, они вступают в силу для аккредитованных организаторов и участников, одновременно со вступлением в силу таких изменений и дополнений в указанном законодательстве.

**2.7.** Действие Правил для организаторов и участников прекращается с даты прекращения действия их аккредитации.

Прекращение действия Правил не освобождает организаторов и участников от исполнения обязательств, возникших перед оператором до дня прекращения действия Правил.

**2.8.** Каждый документ, загружаемый организаторами или участниками в системе, должен иметь размер не более 7 мегабайт и должен быть представлен в одном из следующих форматов: txt, doc, docx, xls, xlsx, pdf, mht, rtf, rar, zip, 7z, jpg, jpeg, tif, tiff, gif.

**2.9.** В Правилах содержатся следующие приложения, являющиеся их неотъемлемой частью:

Приложение № 1 Заявление об аккредитации на электронной торговой площадке «a-k-d.ru»;

Приложение № 2 Заявление о выборе /смене тарифного плана;

Приложение № 3 Тарифные планы, применяемые участниками;

<span id="page-3-0"></span>Приложение № 4 Договор оказания услуг.

### **3. РЕГИСТРАЦИЯ В СИСТЕМЕ**

**3.1.** В целях использования закрытой части системы юридическими или физическими лицами (в том числе имеющими статус индивидуального предпринимателя) уполномоченный ими пользователь должен осуществить регистрацию в системе в разделе «Регистрация» путем заполнения всех полей анкеты, содержащейся в указанном разделе. По итогам заполнения анкеты:

- создается личный кабинет юридического или физического лица, регистрация которых осуществлена уполномоченным ими пользователем (далее – личный кабинет), который в свою очередь является закрытой частью системы,

- создается учетная запись уполномоченного лица, осуществившего регистрацию, состоящая из имени пользователя (логина) и пароля для входа в систему.

Используя свою учетную запись, пользователь может войти в личный кабинет путем осуществления авторизации.

**3.2.** Лица, указанные в пункте 3.1 Правил, несут полную ответственность за представление уполномоченными ими лицами достоверных сведений, указываемых в анкете, заполняемой при регистрации в системе.

**3.3.** Пользователю, заполнившему анкету, будет предложено подтвердить адрес электронной почты, указанный в анкете, в этих целях на указанный адрес электронной почты будет направлено электронное письмо, содержащее ссылку, по которой необходимо перейти для активации доступа к личному кабинету.

**3.4.** Создание учетной записи на каждого уполномоченного пользователя осуществляется один раз. Создание нескольких учетных записей на одного пользователя запрещено.

**3.5.** Регистрация юридического или физического лица в системе осуществляется один раз. Многократная (два и более раз) регистрация в системе юридического или физического лица запрещена.

**3.6.** Осуществление действий по регистрации в системе не обязывает единовременно осуществлять действия, указанные в разделах 4, 5, 6 настоящих Правил.

# **4. РЕГИСТРАЦИЯ ЭЛЕКТРОННОЙ ПОДПИСИ**

<span id="page-4-0"></span>**4.1.** Регистрация электронной подписи уполномоченного юридическим или физическим лицом пользователя производится в личном кабинете в подразделе «Загрузить сертификат» раздела «ЭЦП». Для этого необходимо загрузить сертификат ключа проверки электронных подписей (далее по тексту - сертификат) в целях проверки оператором подлинности представленного сертификата.

Оператор осуществляет регистрацию только сертификатов квалифицированных электронных подписей, выданных удостоверяющими центрами, в соответствии с Федеральным законом от 06 апреля 2011 года № 63-ФЗ «Об электронной подписи».

Срок проверки оператором подлинности представленного сертификата составляет не более 3-х (Трех) часов (в рабочее время). В случае если сертификат направлен после 18:00 часов по московскому времени, проверка сертификата будет завершена в ближайший рабочий день до 12:00 часов по московскому времени. Указанное правило так же распространяется на срок рассмотрения сертификатов, направленных в праздничные (в соответствии с трудовым законодательством) и нерабочие дни (суббота и воскресенье). При проведении проверки сертификата в личном кабинете отображается статус проверки - «На рассмотрении».

**4.2.** По итогам проверки подлинности представленного сертификата в личном кабинете будет указан статус проведенной проверки сертификата – «Подтвержден» или «Отклонен».

**4.3.** В случае отклонения оператором сертификата пользователь может связаться с оператором в целях получения консультации по данному вопросу.

**4.4.** В целях настройки средств работы с электронной подписью, необходимо в личном кабинете зайти в подраздел «Проверить настройки ЭЦП» раздела «ЭЦП» и осуществить действия, указанные в данном разделе. Работа электронной подписи настроена корректно только в случае, если при обращении к сервисам системы «Общая проверка» и «Проверка подписи файла» оба сервиса информируют о положительном результате проверки. В случае если пользователю не удается настроить работу электронной подписи, пользователь может связаться с оператором для получения консультации.

**4.5.** В случае замены или прекращения действия сертификата уполномоченного лица, а также в случае утраты закрытого ключа электронной подписи уполномоченного лица – лица, прошедшие аккредитацию в соответствии с разделом 5 Правил, обязаны незамедлительно направить оператору соответствующее уведомление на электронную почту и в случае необходимости осуществить действия по регистрации новой электронной подписи пользователя.

**4.6.** Осуществление действий по регистрации электронной подписи не обязывает единовременно осуществлять действия указанные в разделе 5 и 6 настоящих Правил.

### **5. ПРОЦЕДУРА АККРЕДИТАЦИИ В СИСТЕМЕ**

<span id="page-5-0"></span>**5.1.** Для участия в электронных процедурах, или в целях размещения электронных процедур, юридическим или физическим лицам, прошедшим регистрацию в соответствии с разделами 3 и 4 Правил, необходимо пройти процедуру аккредитации в системе с последующим осуществлением действий, указанных в разделе 6 Правил.

Процедура аккредитации осуществляется без взимания платы.

**5.2.** Срок рассмотрения оператором документов, представленных лицами, указанными в пункте 5.1 настоящих Правил, в соответствии с пунктами 5.8, 5.9 Правил, а также срок принятия решения об аккредитации указанных лиц, составляет не более 5-ти (Пяти) рабочих дней с даты получения документов оператором. Информация об аккредитации или об отказе в аккредитации размещается в личном кабинете лица, проходящего аккредитацию, а также направляется на адрес электронной почты, указанной в анкете при регистрации в системе. В случае принятия оператором решения об отказе в аккредитации, в личном кабинете также указываются основания принятия такого решения.

**5.3.** Оператор отказывает в аккредитации лицам, указанным в пункте 5.1 Правил в случае:

а) непредставления ими документов и сведений, указанных в пункте 5.8, подпункте 5.9.1 пункта 5.9 Правил, или представления документов и сведений, не соответствующих требованиям, установленным действующим законодательством Российской Федерации,

б) несоблюдения порядка представления документов и сведений, указанного в пункте 5.8, подпункте 5.9.1 пункта 5.9 Правил.

После устранения указанных выше замечаний, лицо, проходящее аккредитацию, вправе вновь представить документы для прохождения аккредитации, в порядке, установленном Правилами.

**5.4.** Документы, представленные оператору в рамках пунктов 5.8 и 5.9, размещаются в личном кабинете. Доступ к данным документам имеют только лица, в личном кабинете которых размещены документы, а также представители оператора, организаторы электронных процедур, в которых участвуют данные лица, при условии настройки указанными лицами такой возможности.

**5.5.** В случае внесения изменений в документы и сведения (замены или прекращения действия документов), представленных оператору в соответствии с пунктами 5.8 и 5.9, а также в случае выдачи новых доверенностей, лица, прошедшие аккредитацию, обязаны незамедлительно направить оператору новые документы и сведения, или уведомления о прекращении действия документов (в случае если новые документы не принимаются), при помощи своего личного кабинета в подразделе «Отправить оператору документы с ЭЦП» раздела «ЭЦП». Форма и способ представления документов, указанных в настоящем пункте, должны соответствовать форме и способу представления документов указанных в пунктах 5.8 и 5.9 Правил.

**5.6.** Не позднее 2-х (Двух) дней с даты поступления документов и сведений, указанных в пункте 5.5 Правил, оператор обеспечивает размещение новых документов и сведений в личном кабинете лица представивших их, или внесение изменений в уже представленные документы, с указанием даты и времени поступления указанных документов и сведений. При этом оператор может отказать в принятии документов и сведений, в соответствии с пунктом 5.3 Правил.

**5.7.** Прохождение аккредитации не обязывает единовременно осуществлять действия, указанные в разделе 6 настоящих Правил.

#### **5.8. Аккредитация организатора**

**5.8.1.** Аккредитация организатора осуществляется в его личном кабинете в подразделе «Тарифные планы и аккредитация» раздела «Сервисы и настройки». В указанном подразделе необходимо выбрать пункт - «Аккредитация на создание процедур Росатом» и в системе представить оператору (через подраздел «Отправить оператору документы с ЭЦП») следующие документы (в форме электронных документов), подписанные электронной подписью, прошедшей регистрацию в соответствии с разделом 4 Правил:

a) Выписка из единого государственного реестра юридических лиц, полученная не ранее чем за шесть месяцев до дня направления оператору;

б) Документ о назначении руководителя. Если от имени руководителя организатора документы на аккредитацию подписывает иное лицо, также представляется доверенность на осуществление действий от имени организатора, подписанная руководителем и заверенная печатью;

в) Доверенность на осуществление действий в системе от имени организатора, подписанная руководителем и заверенная печатью, если от руководителя организатора документы в электронной форме в системе направляет иное лицо.

**5.8.2.** Документы, указанные в подпункте 5.8.1 пункта 5.8 Правил, могут быть представлены оператору в виде копий на бумажном носителе, по местонахождению оператора. При этом указанные копии должны быть заверены лицом, имеющим право действовать без доверенности от имени лица, проходящего аккредитацию, или лицом, действующим на основании доверенности, с представлением копии такой доверенности.

**5.8.3.** Срок действия аккредитации организатора в системе является бессрочным с момента принятия оператором решения об аккредитации.

Организаторы могут участвовать в электронных процедурах иных организаторов, пройдя аккредитацию в порядке, установленном для участников (пункт 5.9 Правил), и осуществив действия, указанные в разделе 6 Правил. Срок действия такой аккредитации составляет 2 (Два) года с момента принятия оператором решения об аккредитации.

#### **5.9. Аккредитация участника**

**5.9.1.** Аккредитация участника осуществляется в его Личном кабинете в подразделе «Тарифные планы и аккредитация» раздела «Сервисы и настройки». В указанном подразделе необходимо выбрать пункт - «Аккредитация на участие в процедурах Росатом» - и при помощи системы (через подраздел «Отправить оператору документы с ЭЦП») представить оператору следующие документы (в форме электронных документов), подписанные электронной подписью, прошедшей регистрацию в соответствии с разделом 4 Правил:

а) Заявление об аккредитации по форме приложения № 1 к Правилам (фактическая дата подписания указанного документа электронной подписью должна соответствовать дате, указанной в документе);

б) Выписка из единого государственного реестра юридических лиц (для юридических лиц), выписка из единого государственного реестра индивидуальных предпринимателей (для индивидуальных предпринимателей), полученные не ранее чем за шесть месяцев до дня обращения с заявлением, документ удостоверяющий личность (для физических лиц);

в) Учредительные документы (для юридических лиц), документ удостоверяющий личность (для физических лиц);

г) Документ, подтверждающий полномочия лица на получение аккредитации от имени участника - юридического лица (решение о назначении или об избрании лица на должность и приказ о назначении на должность, в соответствии с которым такое лицо обладает правом действовать от имени участника - юридического лица без доверенности для получения аккредитации (далее — руководитель). Если от имени участника действует иное лицо, также должна представляться доверенность на осуществление действий от имени участника, заверенная его печатью и подписанная его руководителем или уполномоченным им лицом. В случае если указанная доверенность подписана лицом, уполномоченным руководителем, должна представляться копия документа, подтверждающего полномочия этого лица;

д) Документ, подтверждающий полномочия руководителя. В случае если от имени участника действует иное лицо, также представляются доверенности, выданные физическому лицу или физическим лицам на осуществление действий от имени участника в рамках процедур закупок в электронной форме, заверенные печатью участника и подписанные руководителем или уполномоченным им лицом. В случае если такая доверенность подписана лицом, уполномоченным руководителем, должна представляться копия документа, подтверждающего полномочия данного лица, заверенная печатью участника и подписанная руководителем участника.

**5.9.2.** Также, в порядке предусмотренном подпунктом 5.9.1 пункта 5.9 Правил, участники представляют следующие документы, с обязательным выбором типа представляемого документа, соответствующего его наименованию:

а) Бухгалтерский баланс с отчетом о прибылях и убытках (за последние два календарных года);

б) Сведения о среднесписочной численности персонала (по форме 4 ФСС, за последние два календарных года).

**5.9.3.** Срок действия аккредитации участников составляет 2 (Два) года с момента принятия оператором решения об аккредитации. До окончания срока действия

аккредитации и после срока окончания ее действия участник может продлить срок действия аккредитации на 2 (Два) года.

**5.9.4.** Участники, пройдя аккредитацию в системе и осуществив действия, указанные в разделе 6 Правил, могут участвовать в электронных процедурах, проводимых организаторами, при этом не могут самостоятельно организовывать такие процедуры, в случае если не относятся к организациям атомной отрасли и не совершили действия, указанные в разделах 5-6 Правил, установленные для таких организаций.

**5.9.5.** Участник, прошедший аккредитацию, не вправе участвовать в электронных процедурах, проводимых организаторами за 1 (Один) месяц до окончания срока его аккредитации, даже при условии подключенного (действующего) тарифного плана.

<span id="page-8-0"></span>За 3 (Три) месяца до окончания срока аккредитации, оператор направляет участнику соответствующее уведомление в личный кабинет, а также на электронную почту.

### **6. ЗАКЛЮЧЕНИЕ ДОГОВОРНЫХ ОТНОШЕНИЙ. ОБЩИЕ ОСОБЕННОСТИ ПРИМЕНЕНИЯ ТАРИФНЫХ ПЛАНОВ**

#### **6.1. Заключение договорных отношений с организаторами**

**6.1.1.** В целях размещения электронных процедур организаторы, прошедшие регистрацию в соответствии с разделами 3 и 4 Правил, а также получившие аккредитацию в соответствии с разделом 5 Правил, должны представить оператору по его местонахождению подписанные со своей стороны 2 (Два) экземпляра договора, по форме приложения № 4 к Правилам.

**6.1.2.** Организаторы оплачивают стоимость оказываемых оператором услуг в соответствии с тарифным планом «Росатом Заказчик», информация о котором содержится в договоре, а также в системе.

**6.1.3.** После подписания договора оператором, один экземпляр договора направляется организатору при помощи почтовой связи. Копия подписанного договора может быть направлена оператором организатору на адрес электронной почты организатора на основании его запроса.

**6.1.4.** Порядок оплаты организатором услуг оператора, а также порядок выставления счетов оператором определен в договоре.

**6.1.5.** Осуществив оплату услуг оператора, организатор приобретает возможность размещать электронные процедуры. Информация об оплате услуг оператора размещается в личном кабинете организатора.

**6.1.6.** Организатор намеренный участвовать в электронных процедурах других организаторов, должен осуществить действия, указанные в пункте 6.2 Правил.

#### **6.2. Заключение договорных отношений с участниками**

**6.2.1.** Участники, прошедшие регистрацию в соответствии с разделами 3 и 4 Правил, а также получившие аккредитацию в соответствии с разделом 5 Правил, в целях участия в электронных процедурах, проводимых в системе, оплачивают стоимость услуг оператора по предоставлению доступа к системе в соответствии с выбранным тарифным планом (далее по тексту - услуги).

В этих целях, участник в подразделе «Отправить оператору документы с ЭЦП» раздела «ЭЦП» своего личного кабинета должен направить оператору заявление о выборе/смене тарифного плана по форме приложения № 2 в форме электронного документа, подписанного электронной подписью ранее зарегистрированной в соответствии с разделом 4 Правил.

Информация о тарифных планах, которые могут применять участники, а также информация об особенностях применения тарифных планов содержится в приложении № 3 к Правилам и в системе.

Информация о тарифных планах, применяемых участниками, содержится в их личных кабинетах.

**6.2.2.** Вне зависимости от выбранного участником тарифного плана, оператор в течение 5-ти (Пяти) календарных дней с даты получения заявления о выборе/смене тарифного плана (при выборе участником тарифного плана «Росатом участник абонемент»), или с даты размещения в системе итогового протокола комиссии организатора (при выборе участником тарифного плана «Росатом участник базовый») размещает (выставляет) в личном кабинете участника счет-оферту на оплату услуг.

Оригинал счет-оферты может быть направлен оператором участнику, выбравшему тарифный план «Росатом участник базовый», при помощи почтовой связи в соответствии с его запросом.

Участник, выбравший тарифный план «Росатом участник абонемент», в течение 5 (Пяти) календарных дней с даты размещения (выставления) оператором счета-оферты в личном кабинете участника оплачивает услуги оператора путем перечисления денежных средств на расчетный счет оператора или направляет мотивированное возражение осуществить оплату на адрес электронной почты оператора.

В течение 5 (Пяти) календарных дней после поступления денежных средств на расчетный счет оператора от участника, выбравшего тарифный план «Росатом участник абонемент», оператор направляет участнику при помощи почтовой связи – оригиналы счета-оферты, счета-фактуры, и акта об оказанных услугах (в 2 экземплярах).

В течение 5 (Пяти) календарных дней после поступления указанных выше документов, участник, выбравший тарифный план «Росатом участник абонемент», направляет при помощи почтовой связи один экземпляр акта об оказанных услугах, подписанный со своей стороны, оператору.

Участник, выбравший тарифный план «Росатом участник базовый», в течение 3 (Трех) календарных дней с даты размещения (выставления) оператором счет-оферты в личном кабинете участника, оплачивает услуги оператора путем перечисления денежных средств на расчетный счет оператора или направляет мотивированное возражение осуществить оплату на адрес электронной почты оператора.

Оператор в течение 5 (Пяти) календарных дней с даты размещения (выставления) счета-оферты в личном кабинете участника, выбравшего тарифный план «Росатом участник базовый», направляет участнику при помощи почтовой связи – оригиналы счетафактуры и акта об оказанных услугах (в 2 экземплярах).

В течение 3 (Трех) календарных дней после поступления указанных выше документов участник, выбравший тарифный план «Росатом участник базовый», направляет при помощи почтовой связи один экземпляр акта об оказанных услугах, подписанный со своей стороны, оператору.

**6.2.3.** В соответствии со статьей 432, пунктом 3 статьи 434, пунктом 3 статьи 438 Гражданского кодекса Российской Федерации оплата участником услуг оператора, на

основании выставленного счета-оферты свидетельствует о заключении в письменной форме между участником и оператором договора на оказываемые оператором услуги.

Акцептом участника признается осуществление оплаты услуг оператора, путем перечисления денежных средств на расчетный счет оператора, в соответствии с выставленным оператором счетом-офертой.

**6.2.4.** Участник, выбравший тарифный план «Росатом участник абонемент», приобретает возможность участия только в электронных процедурах, которые организует корпорация и организации атомной отрасли, с момента поступления денежных средств на расчетный счет оператора за оказываемые оператором услуги, о чем делается соответствующее уведомление в личном кабинете.

Участник, выбравший тарифный план «Росатом участник базовый», приобретает возможность участия только в электронных процедурах, которые организует корпорация и организации атомной отрасли, с даты рассмотрения оператором заявления по форме приложения № 2 к Правилам, с дальнейшей оплатой услуг оператора, о чем делается соответствующее уведомление в личном кабинете.

**6.2.5.** В случае неоплаты участником стоимости услуг оператора в установленные сроки и непредставления оператору мотивированного возражения осуществить оплату, оператор имеет право не оказывать услуги участнику или приостановить оказание услуг участнику, с предварительным уведомлением участника о данном факте с помощью электронной почты.

**6.2.6.** В случае неоплаты участником, выбравшим тарифный план «Росатом участник базовый», счета-оферты, выставленного оператором, участник несет ответственность в размере 1,5% (Одна целая пять десятых процента) от общей стоимости услуг за каждый день просрочки оплаты.

**6.2.7.** При прекращении срока действия применяемого участником тарифного плана, в связи с истечением срока его действия, участник не может осуществлять действия по участию в электронных процедурах, проводимых в системе, даже при условии действующей аккредитации, до момента выбора нового тарифного плана и осуществления действий, указанных в пункте 6.2 Правил.

Участник может продлить срок действия тарифного плана или выбрать новый тарифный план до окончания срока действия действующего тарифного плана, а также после окончания срока действия тарифного плана, в соответствии с нормами, содержащимися в Правилах.

#### **6.3. Общие особенности применения тарифных планов**

**6.3.1.** Оператор имеет право в одностороннем порядке вводить новые тарифные планы, изменять, отменять существующие в случаях изменения конкурентной среды на рынке услуг электронных торговых площадок, а также в соответствии с решением корпорации, с обязательным извещением организаторов и участников в системе, или при помощи электронной почты, не менее чем за 10 (Десять) дней до введения в действие соответствующих изменений в тарифные планы.

Изменения по тарифным планам вступают в силу:

- для организаторов и участников, применяющих тарифные планы, с момента окончания срока действия тарифного плана;

- для иных организаторов и участников с момента введения в действие изменений в тарифные планы.

### <span id="page-11-0"></span>**7. ТРЕБОВАНИЯ, ПРЕДЪЯВЛЯЕМЫЕ К ПРОГРАММНО-АППАРАТНОМУ ОБЕСПЕЧЕНИЮ**

**7.1.** Для работы в системе необходимо выполнение следующих требований к программно-аппаратному обеспечению, находящемуся у организатора или участника:

#### **Общие требования:**

Операционная система: Windows XP, Windows Vista, Windows 7, Windows 8 или Mac OS X;

Браузер: Internet Explorer версии 6 или выше, а также Firefox, Opera, Chrome или Safari, Яндекс.Браузер;

Включенное разрешение на всплывающие окна;

Включенная поддержка Cookies, JavaScript и Flash;

Разрешение экрана: не менее 1024 х 768 точек;

Скорость интернета: не менее 50 Кбит/сек (рекомендуется не менее 1 Мбит/сек);

Отсутствие ограничений в телекоммуникационной инфраструктуре организатора или участника на траффик между рабочей станцией организатора или участника и серверами системы в доменной зоне a-k-d.ru;

Характеристики аппаратной части: рекомендованные разработчиком установленной операционной системы;

Программы для просмотра файлов формата doc, docx, xls, xlsx, pdf, txt, zip, jpg, tif и иных форматов файлов, размещенных организатором или участником в системе;

Программы для извлечения файлов из архивов формата zip, rar, gzip, tar, 7z и иных форматов файлов, размещенных организаторами или участниками в системе;

Персональный электронный почтовый ящик и почтовый клиент с возможностью просмотра писем в формате HTML.

#### **Дополнительные требования к рабочей станции организатора или участника, для работы с электронной подписью в системе:**

<span id="page-11-1"></span>Операционная система: Windows XP, Windows Vista, Windows 7, Windows 8;

Браузер: Internet [Explorer](http://windows.microsoft.com/ru-RU/internet-explorer/download-ie) версий 6, 7, 8, 9, 10 (только 32-х разрядные версии);

Библиотека Microsoft CAPICOM версии 2.1.0.2;

Права на управление доверенными сайтами в Internet Explorer;

Программа КриптоПро CSP версии 3.6 R2.

## **8. ОТВЕТСТВЕННОСТЬ ПРИ ПРОВЕДЕНИИ ЭЛЕКТРОННЫХ ПРОЦЕДУР**

**8.1.** Организаторы и участники несут ответственность:

a) За достоверность информации, содержащейся в документах и сведениях, подаваемых на аккредитацию, и в документах и сведениях, которые вносят изменения в представленные ранее документы, в том числе в сведения об электронной подписи, за действия, совершенные на основании указанных документов и сведений;

б) За своевременное уведомление оператора о внесении изменений в документы и сведения, представленные на аккредитацию, замену или прекращение действия указанных документов (в том числе замену или прекращение действия электронной подписи);

в) За своевременную замену сертификатов ключей проверки электронной подписи и их повторную регистрацию в системе в соответствии с разделом 4 настоящих Правил.

**8.2.** Оператор несет ответственность за:

а) Своевременность размещения новых документов и сведений в системе или внесения изменений в представленные на аккредитацию документы и сведения, в случае если обязанность размещения таких документов, сведений и изменений возложена на оператора;

б) Непрерывность проведения электронных процедур, надежность функционирования программных и технических средств, используемых для проведения электронных процедур, равный доступ участников к участию в электронных процедурах в рамках оказываемых оператором услуг.

В случае возникновения у оператора технических, программных неполадок или иных проблем, влекущих невозможность доступа к системе, оператор в срок, не превышающий 4-х (Четырех) часов с момента возобновления доступа к системе, размещает в системе объявление, содержащее объяснение причины, дату и время прекращения доступа к системе, дату и время возобновления доступа к системе, а также дату и время возобновления прерванных электронных процедур.

#### **8.3. Оператор не несет ответственности:**

**8.3.1.** За какой-либо ущерб, потери и прочие убытки, которые понесли организаторы и участники по причине наличия (или отсутствия) у них программно-аппаратного обеспечения, не соответствующего техническим требованиям, необходимым для работы в системе, а именно:

а) Отсутствие у организаторов или участников компьютерной техники с необходимым набором программно-технических возможностей, удовлетворяющих требованиям для работы в системе;

б) Наличие программно-технических ограничений и настроек, которые содержались в компьютерной технике организатора или участника, что не позволило им полноценно работать в системе;

в) Невозможность работы организатора или участника по причине заражения компьютерной техники организатора или участника вредоносными программами;

г) Недостатки в работе сетевой инфраструктуры организатора или участника, приведшие к отключениям организатора или участника от сети Интернет и не позволившие организатору или участнику полноценно работать в системе;

д) Недостатки в работе сетевых систем и ограничения, введенные провайдером (компанией, предоставляющей организатору или участнику доступ в сеть Интернет) на предприятии организатора или участника, а также сбои в работе аппаратно-технического комплекса у провайдера организатора или участника, что привело к нерегламентированным и непредвиденным отключениям организатора или участника от сети Интернет и не позволило организатору или участнику полноценно работать в системе.

**8.3.2.** За какой-либо ущерб, потери и прочие убытки, которые понесли организатор или участник, в случае если они возникли по причине ненадлежащего использования и распространения информации, касающейся их работы в системе и отношений оператора и организатора или участника как то:

а) Незнание сотрудниками организатора или участника ЕОСЗ, Правил, пренебрежение и ненадлежащее выполнение сотрудниками организатора или участника всех требований и процедур, указанных в ЕОСЗ и Правилах, что привело к принятию организатором или участником на себя дополнительных, излишних, повышенных и незапланированных обязательств перед другими пользователями системы, в т.ч. негативно сказалось на деловой репутации организатора или участника;

б) Не должное хранение имени пользователя и пароля, средств электронной подписи, несанкционированная руководством организатора или участника передача сотрудником, назначенным в качестве лица, ответственного за работу в системе, имени пользователя и

пароля, средств электронной подписи для авторизации и работы в системе третьим лицам, не имеющим соответствующих полномочий и квалификации на работу в системе;

в) Действия, совершенные в системе от имени организатора или участника третьими лицами, получившими доступ к системе по причинам, указанным в абзаце б) подпункта 8.3.2 пункта 8.3 Правил, из-за их некомпетентности и незнания ими Правил, которые привели к принятию организатором или участником на себя дополнительных, излишних, повышенных и незапланированных обязательств перед другими пользователями системы;

г) Действия, совершенные в системе от имени участника третьими лицами, получившими доступ к системе по причинам, указанным в абзаце б) подпункта 8.3.2 пункта 8.3 Правил, повлекшими за собой изменение информации о самом участнике, что негативно сказалось на его деловой репутации как пользователя системы.

**8.3.3.** В случае если информация, размещенная организатором или участником в системе, по вине самого организатора или участника (их сотрудников) станет известна третьим лицам, которые использовали ее с целью нанести ущерб организатору или участнику.

**8.3.4.** За содержание извещения о проведении электронной процедуры, документации о проведении электронной процедуры, составленных и размещенных организатором.

**8.3.5.** За выставляемые сроки и порядок действий организатора, связанные с разъяснениями положений документации электронной процедуры, изменений в документацию электронной процедуры, отмены проведения электронной процедуры.

**8.3.6.** За содержание заявки, подаваемой участником для участия в электронной процедуре.

**8.3.7.** За действия организатора (его комиссий) по рассмотрению заявок участников, допуску и/или отклонению заявок участников, за содержание протоколов вскрытия, протоколов, подготавливаемых на отборочных и оценочных стадиях электронной процедуры, а также итоговых протоколов, за сроки направления оператору данных протоколов и прочие процедурные действия организатора.

**8.3.8.** За действия организатора (его комиссий) по самостоятельному подведению итогов любой из стадий электронной процедуры, а именно за самостоятельное составление и размещение протоколов, подготавливаемых на любой стадии проведения электронной процедуры, отличных от протоколов, формируемых в системе.

**8.3.9.** За процедуру заключения (не заключения, по каким либо основаниям) договора между организатором и участником на основании проведенных в системе электронных процедур, за взаимное исполнение сторонами условий договора, заключенного на основании проведенных в системе электронных процедур.

# **II. ЭЛЕКТРОННЫЕ ПРОЦЕДУРЫ**

## <span id="page-14-1"></span><span id="page-14-0"></span>**9. ОСОБЕННОСТИ ПРОВЕДЕНИЯ ЭЛЕКТРОННЫХ ПРОЦЕДУР**

**9.1.** Организаторы размещают, а участники участвуют в следующих видах электронных процедур, проводимых в системе:

- Конкурс;

- Аукцион;

- Редукцион;
- Запрос предложений;
- Запрос цен.

**9.2.** Электронные процедуры, указанные в пункте 9.1 Правил, проводятся в системе на основании норм, содержащихся в ЕОСЗ.

**9.3.** Особенности осуществления документооборота при проведении электронных процедур, а также особенности вскрытия конвертов при проведении электронных процедур установлены в ЕОСЗ.

**9.4.** Организаторы и участники, размещающие в системе информацию, содержащую государственную или коммерческую тайну, а также иную конфиденциальную информацию, должны соблюдать требования действующего законодательства о защите указанных данных и ЕОСЗ.

**9.5.** Оператор осуществляет защиту конфиденциальной информации, размещенной в системе операторами или участниками в соответствии с требованиями действующего законодательства и ЕОСЗ.